## ANÁLISE DE RESULTADOS

### **Conteúdo**

1. Planejamento de Experimentos

#### 2. Análise de Resultados

- Introdução
- Medidas de Desempenho
- Análise Estatística dos Resultados
- Comparação de Resultados
- Procedimento para análise de resultados
- **Exemplos**

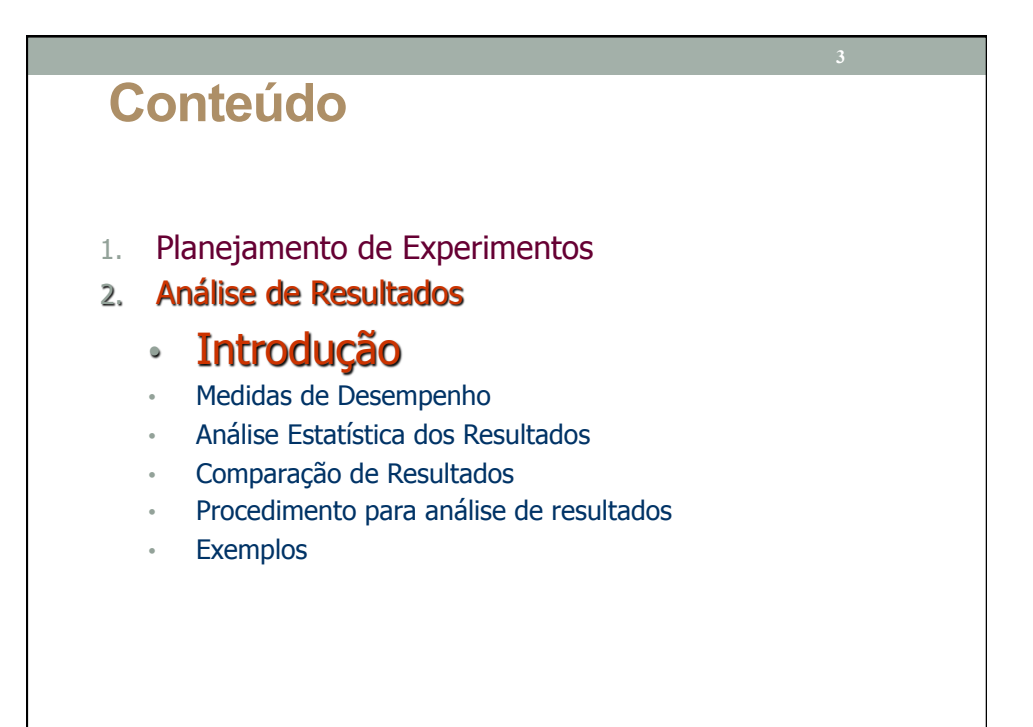

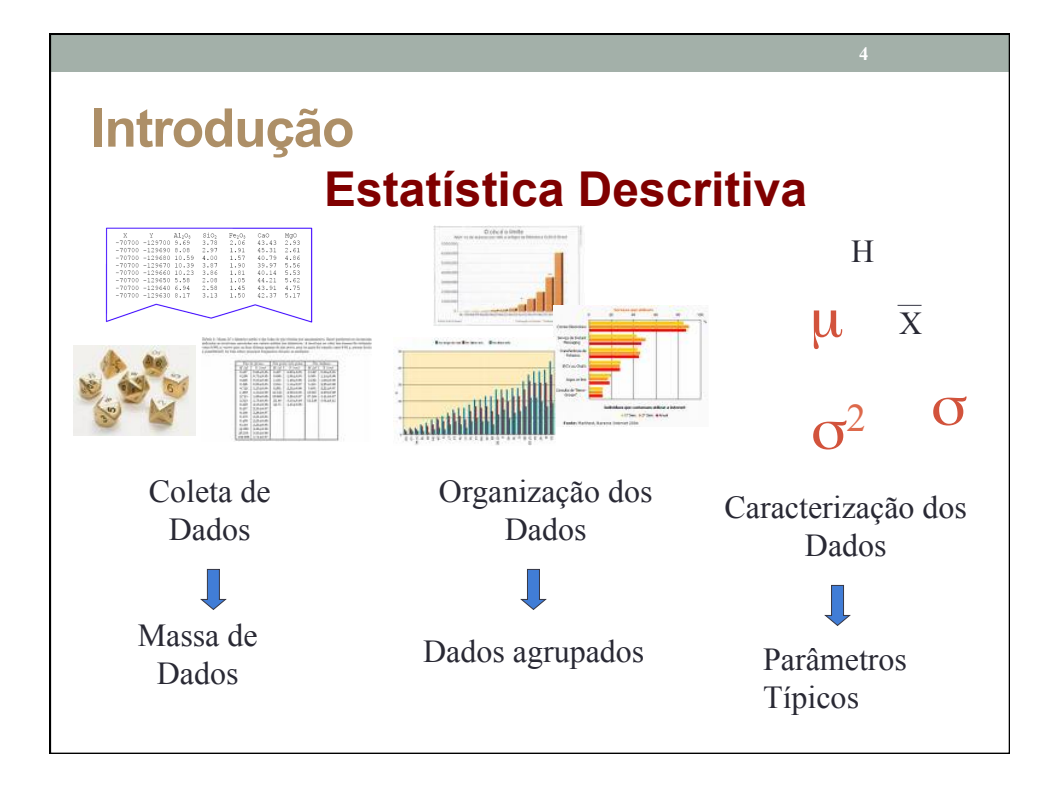

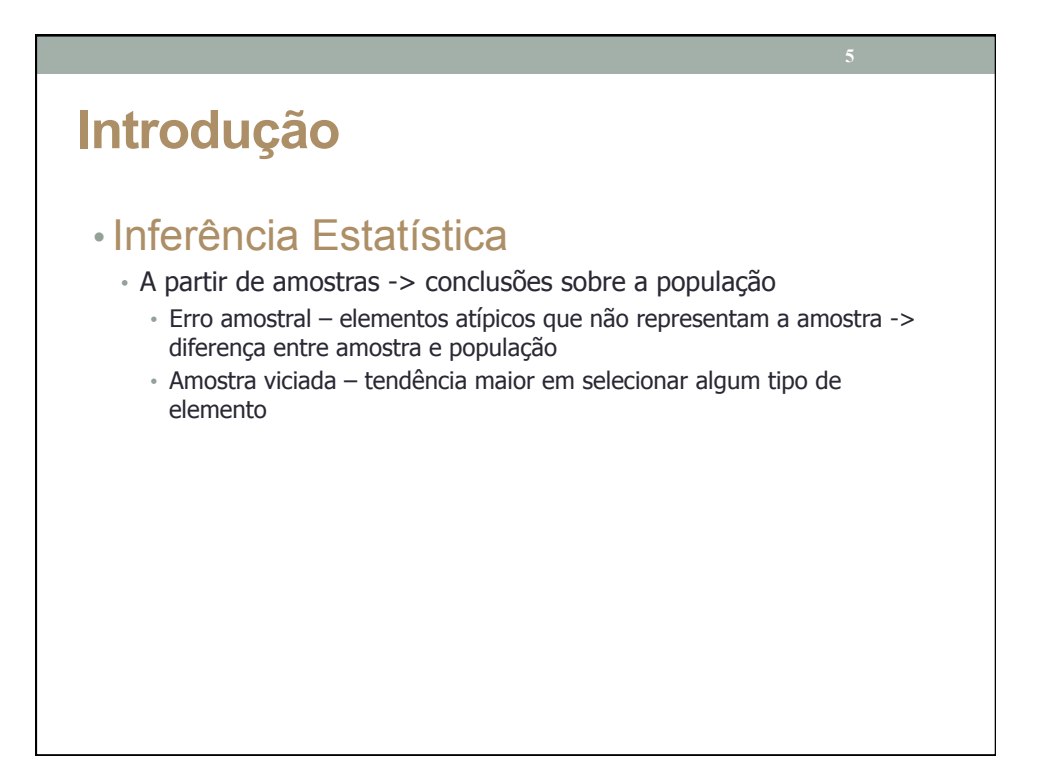

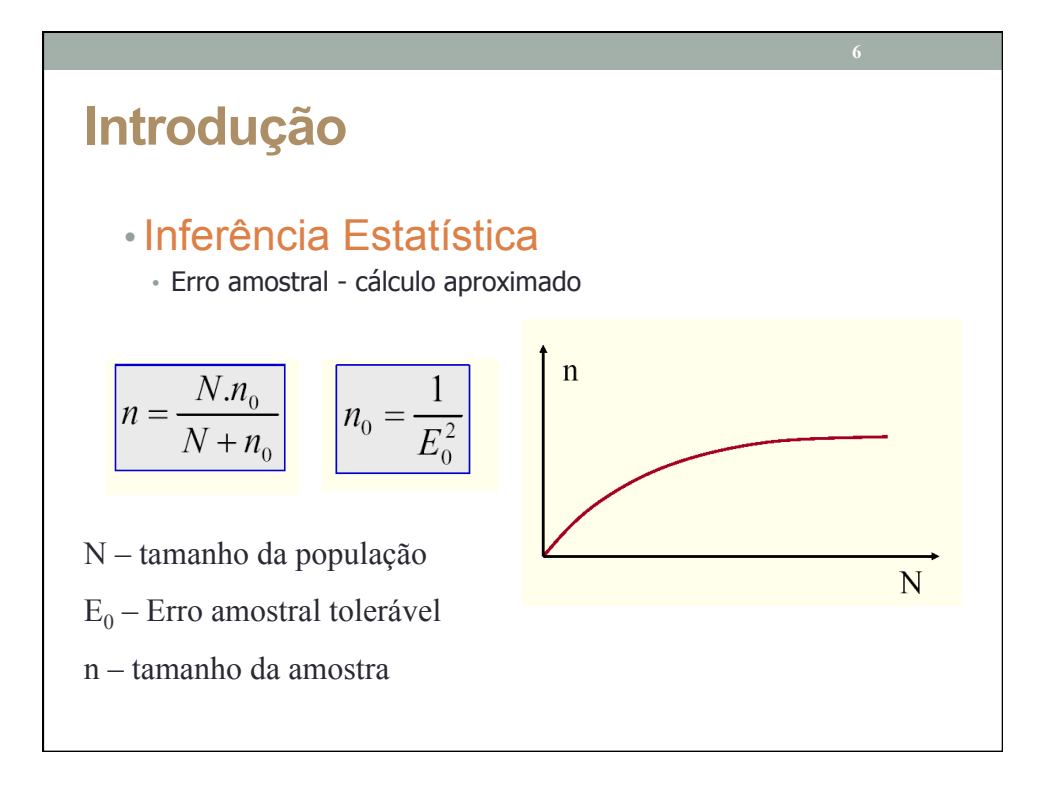

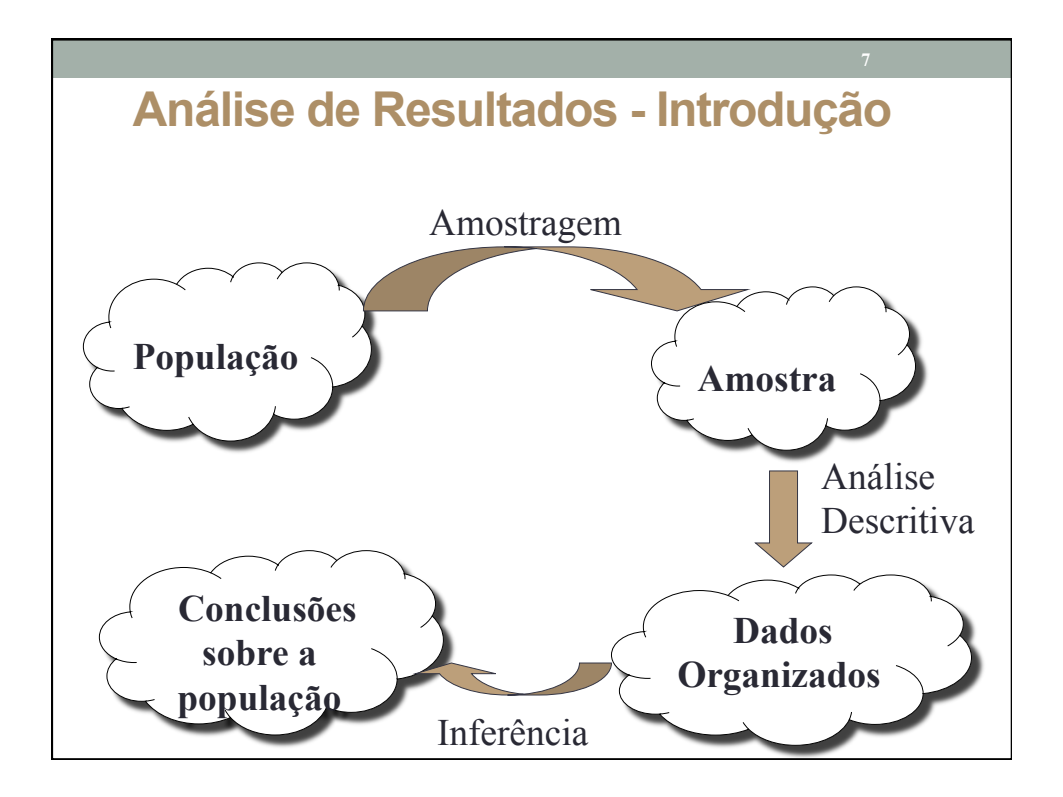

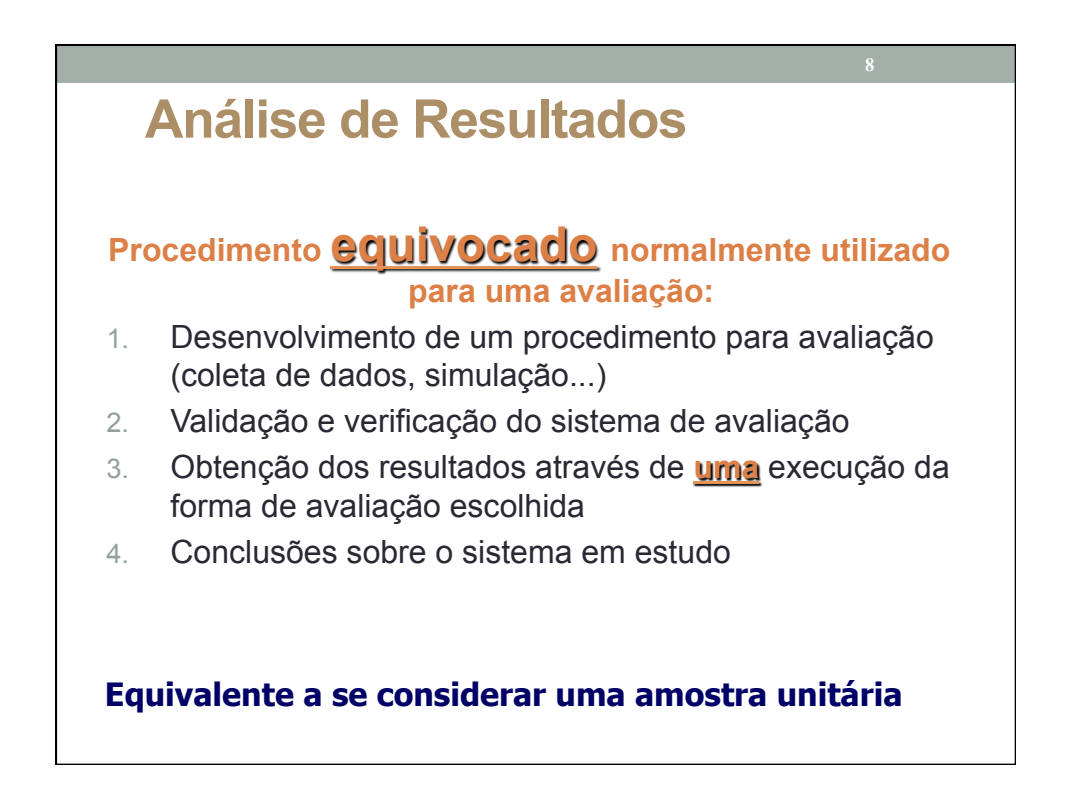

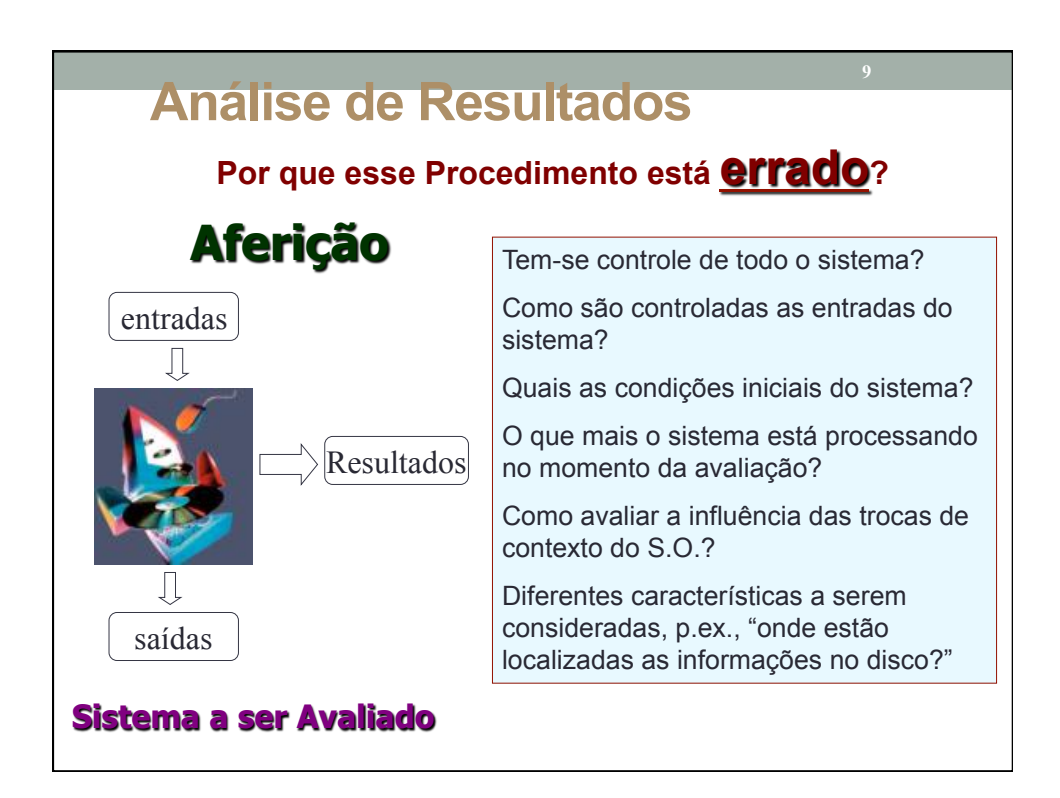

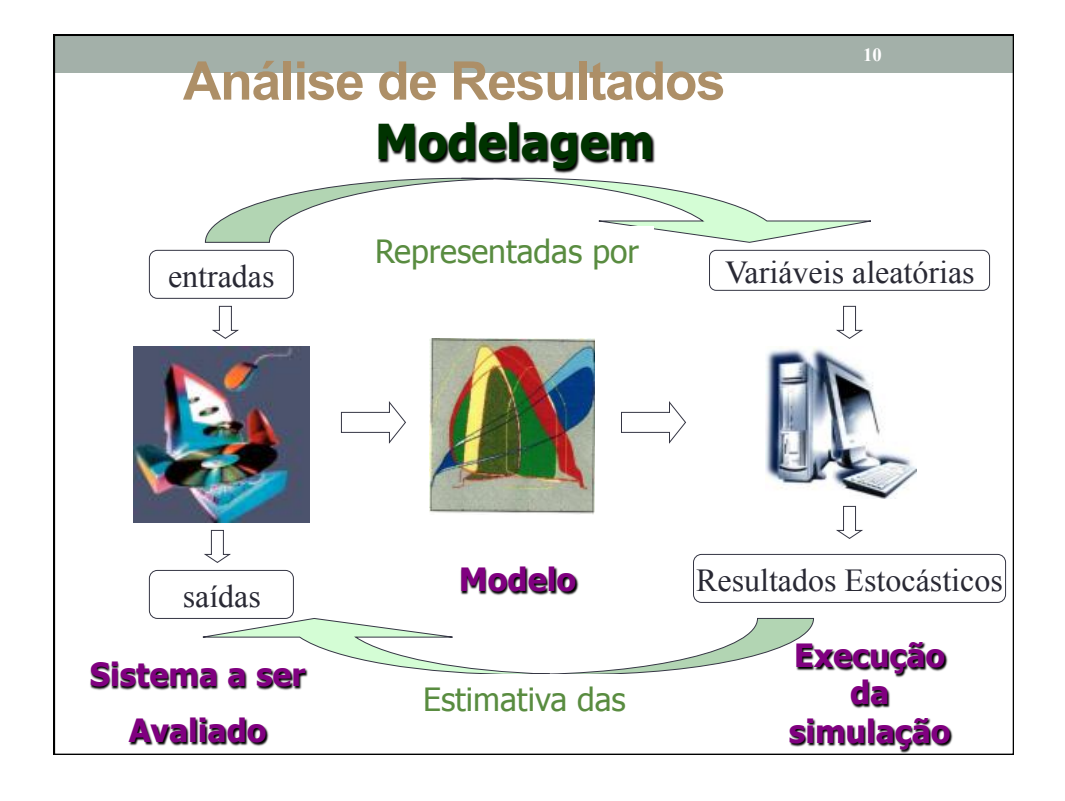

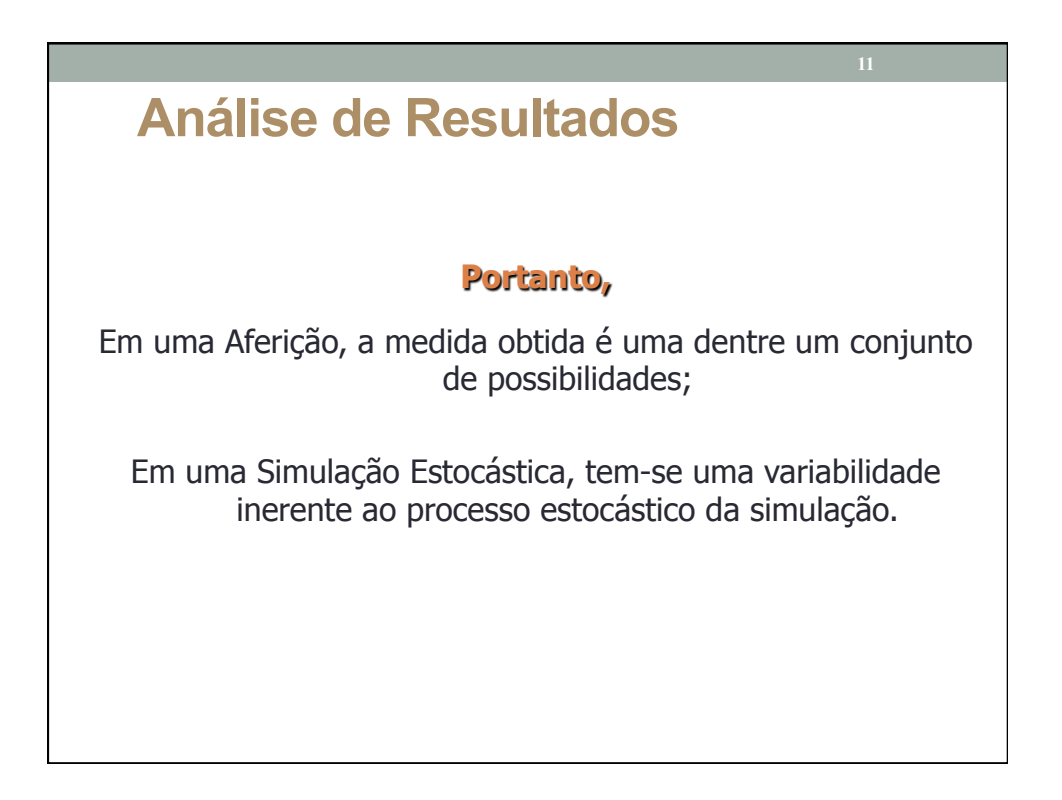

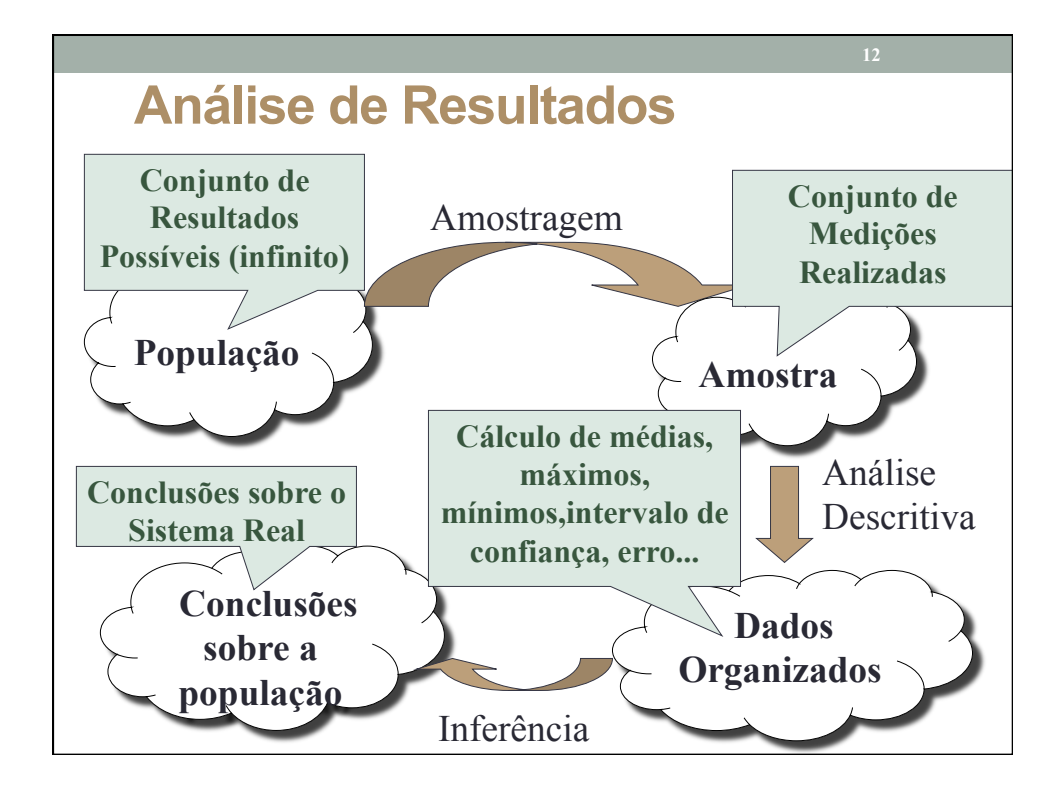

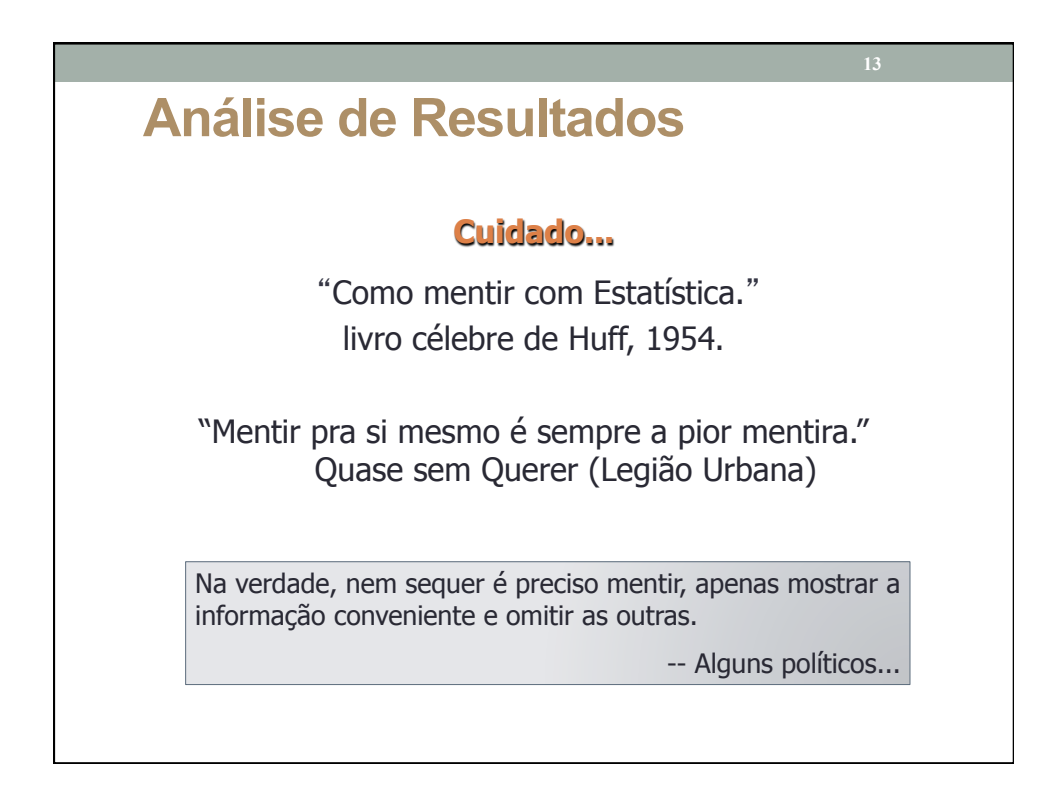

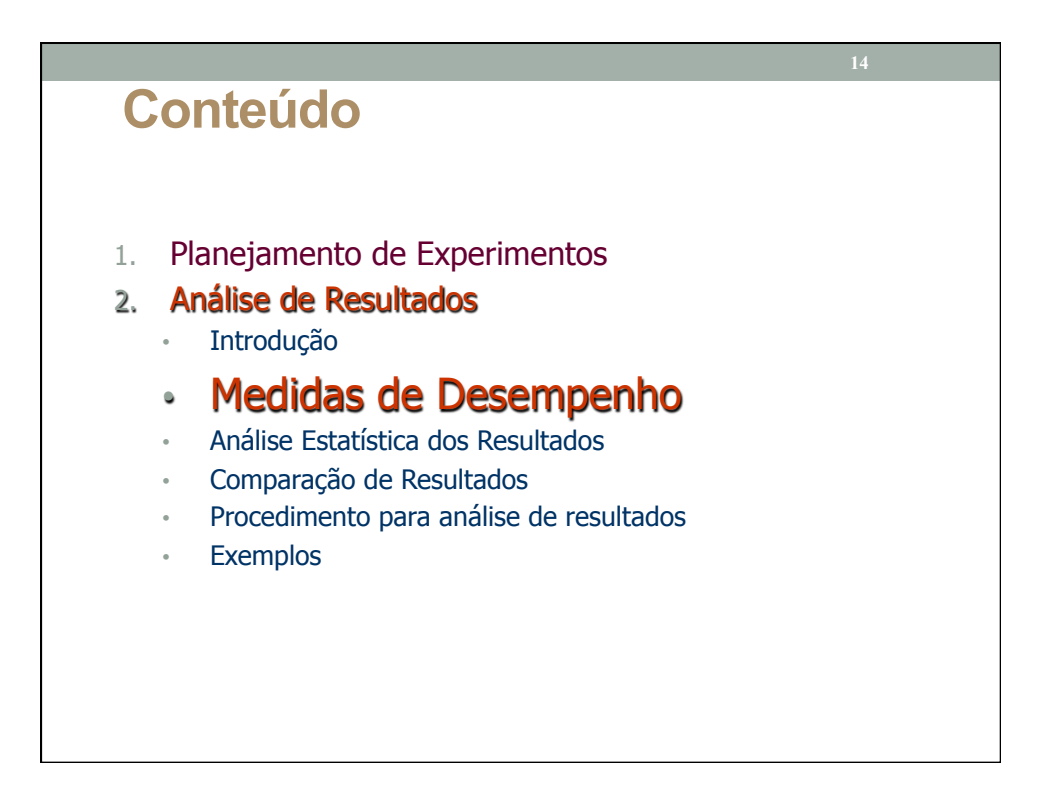

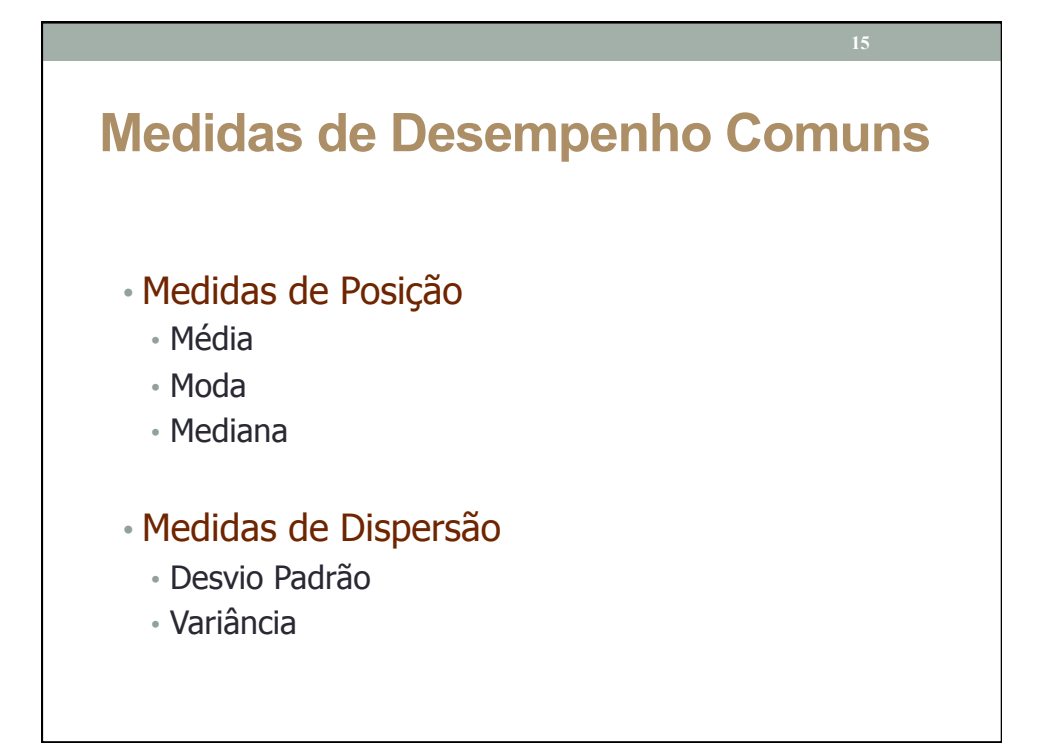

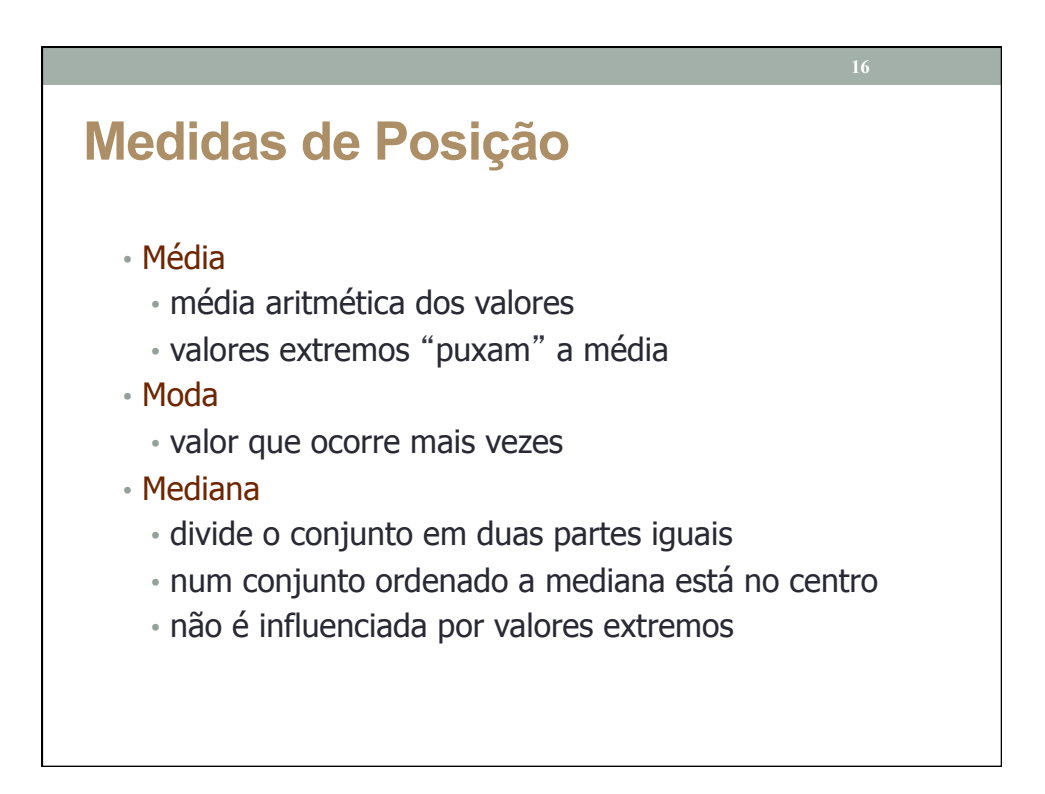

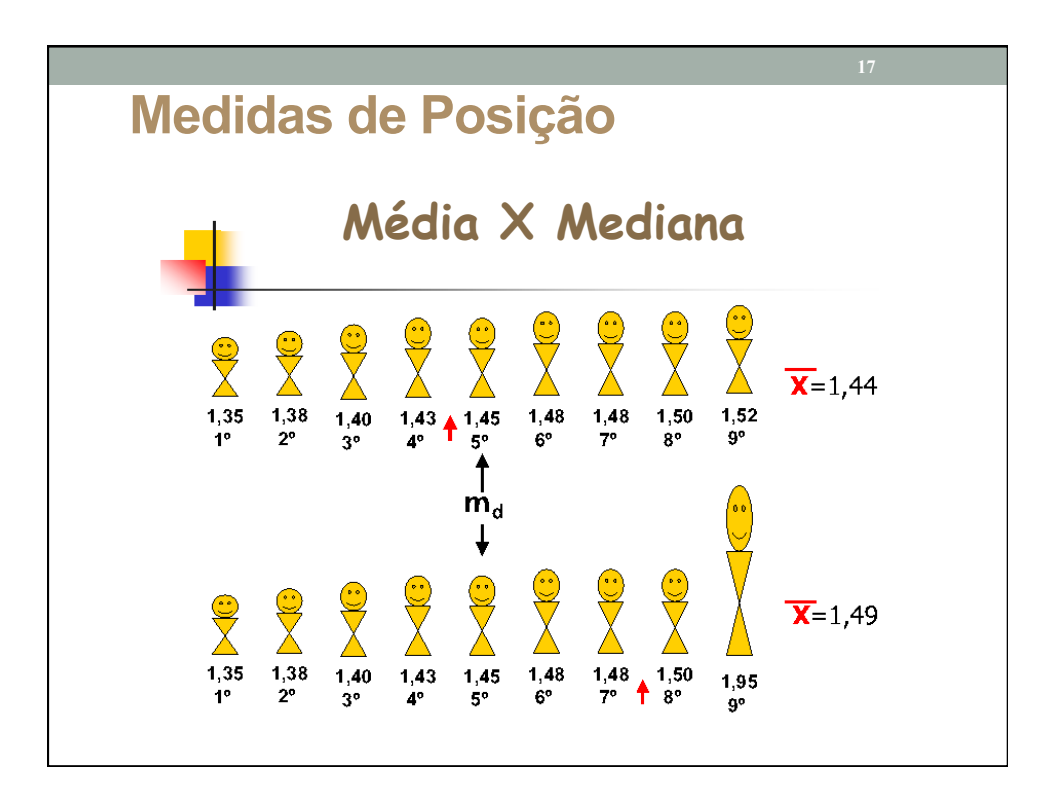

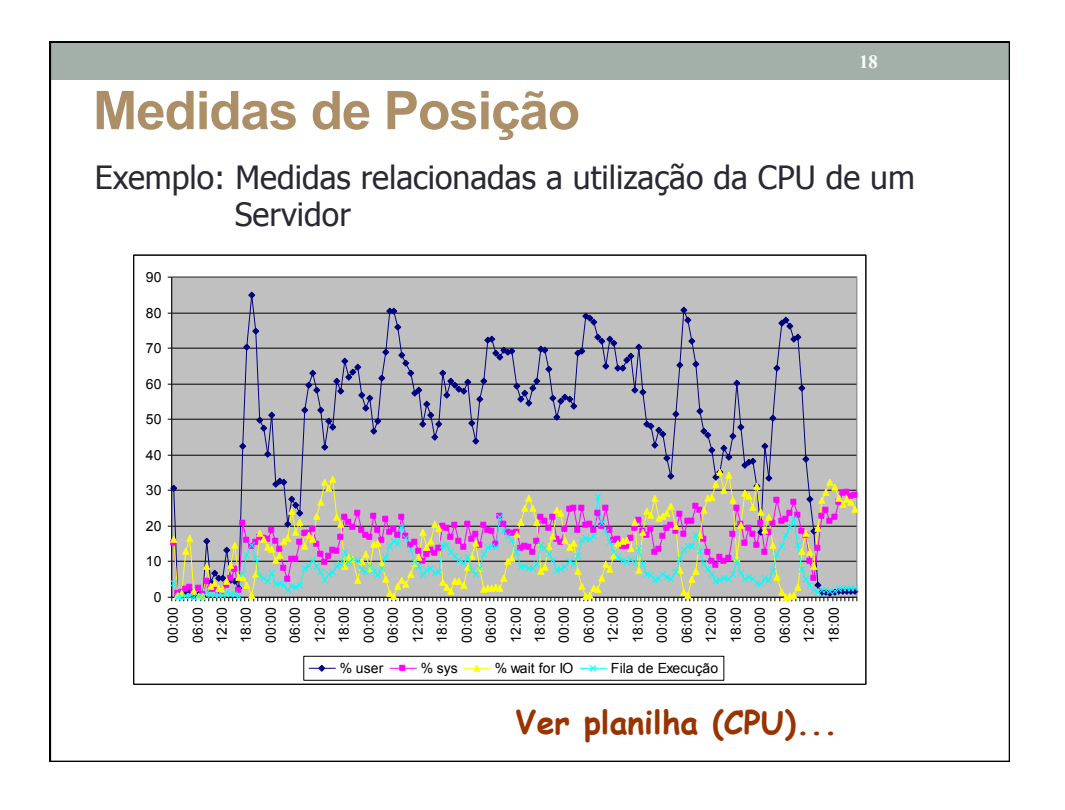

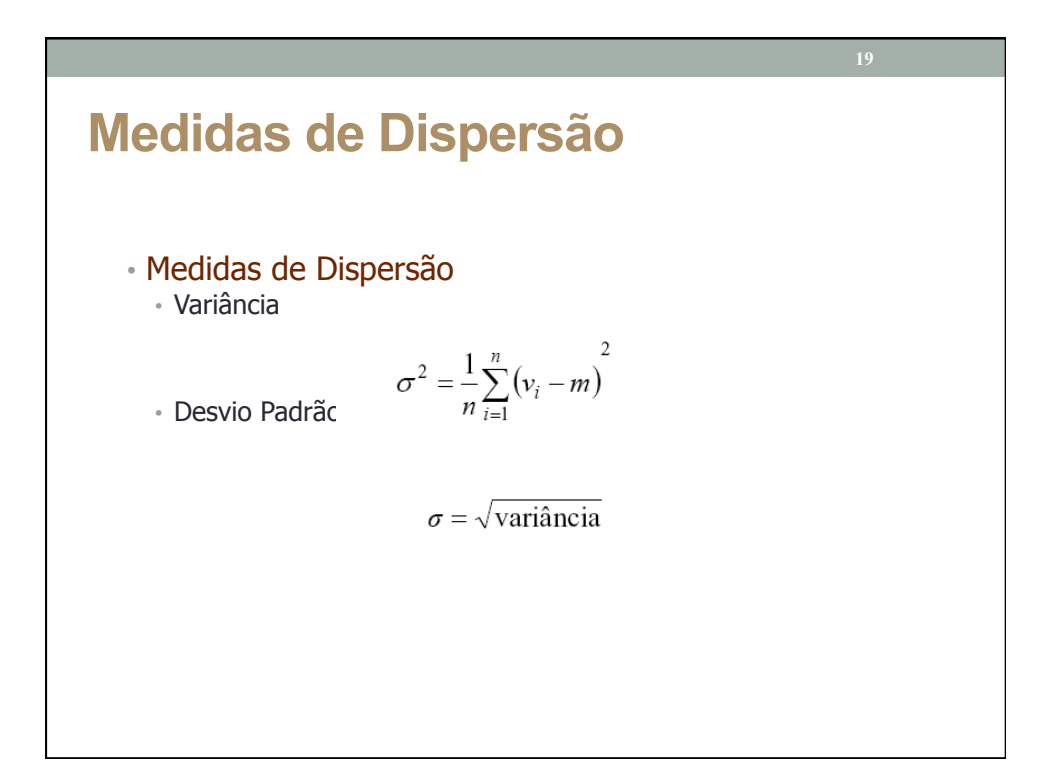

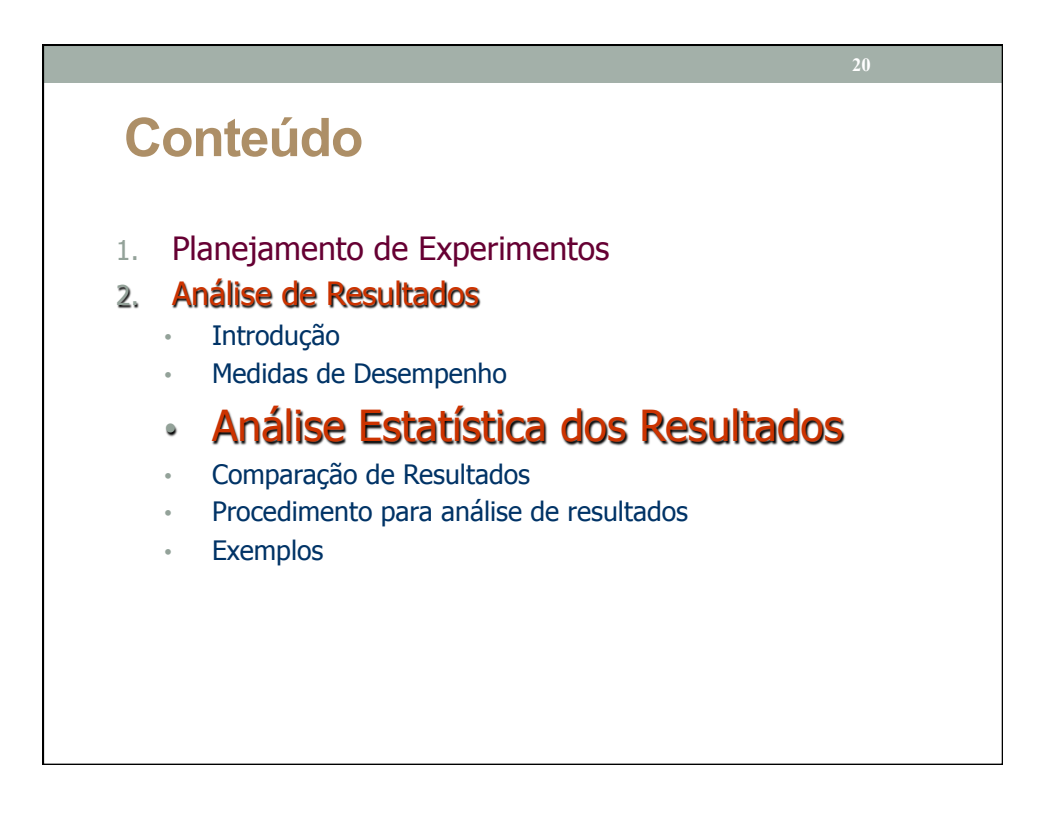

# **Análise de Resultados** Considera-se que alguma técnica para avaliação de desempenho e obtenção dos resultados tenha sido utilizada.

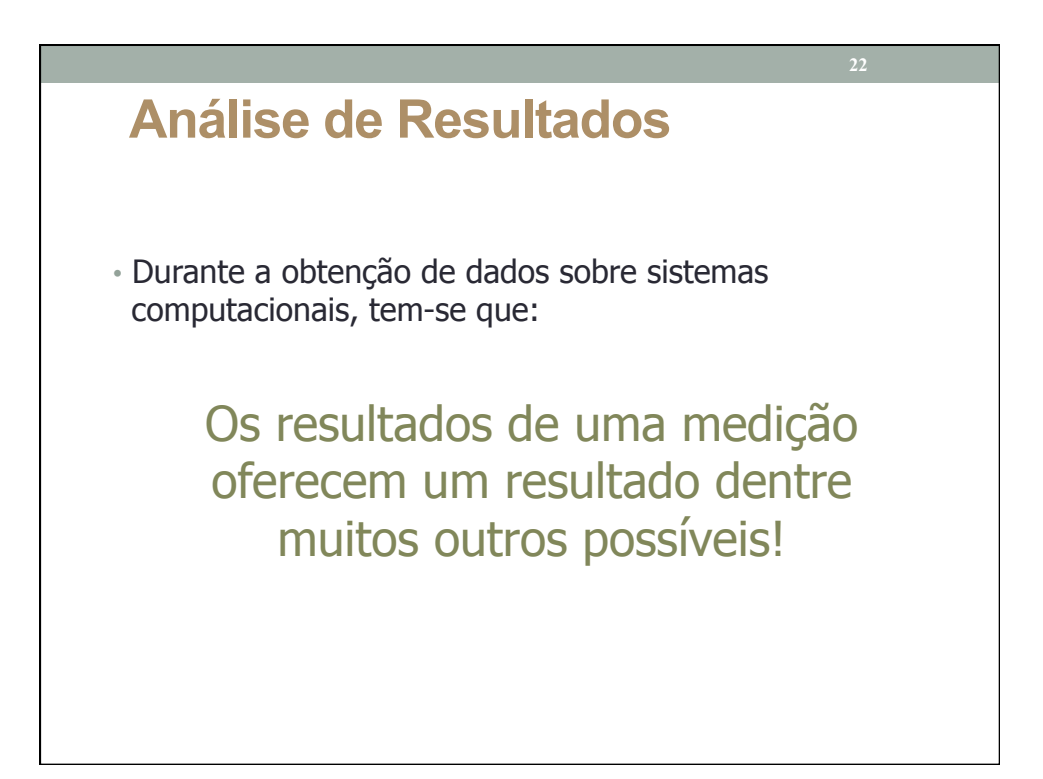

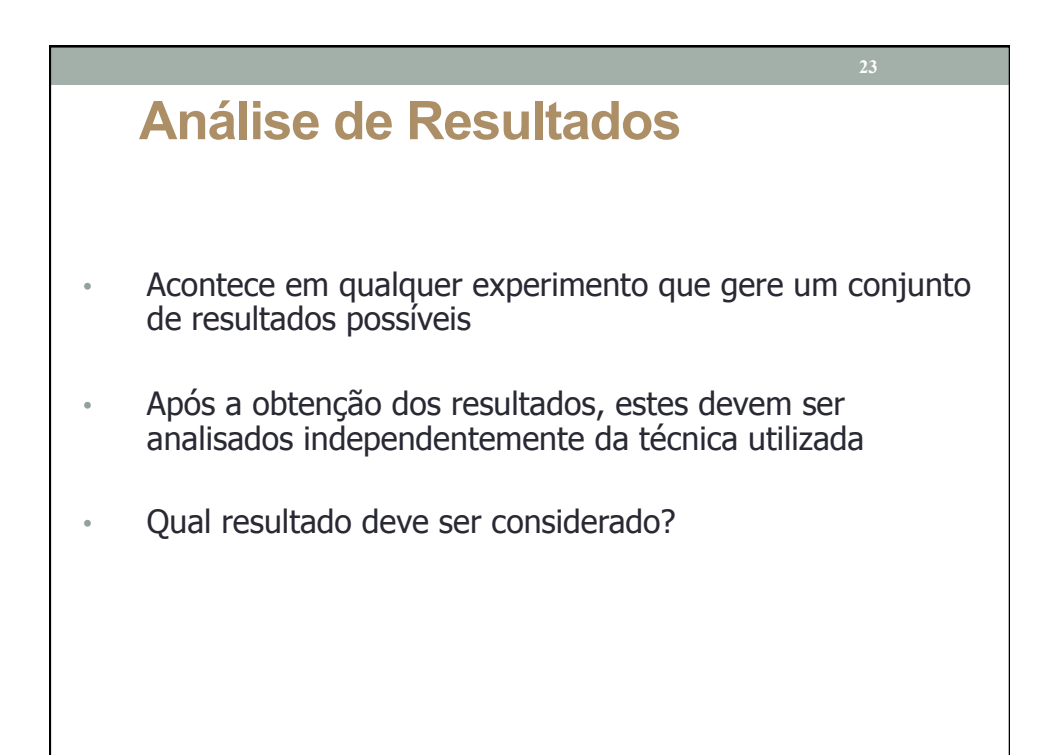

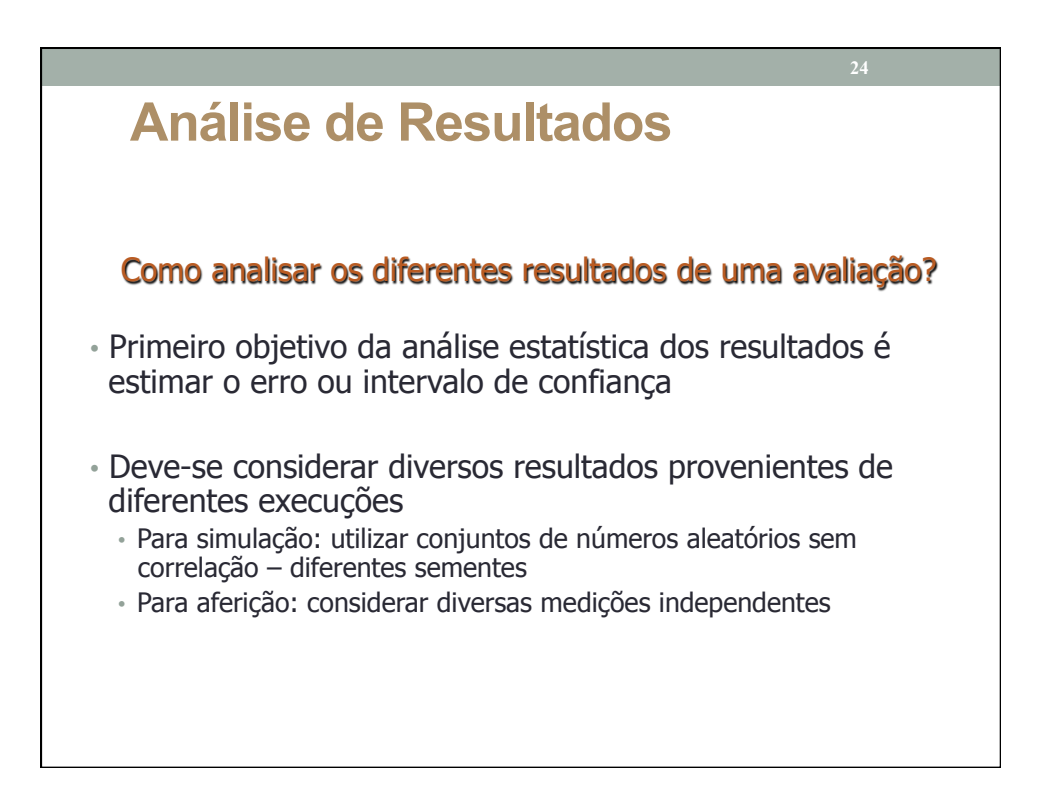

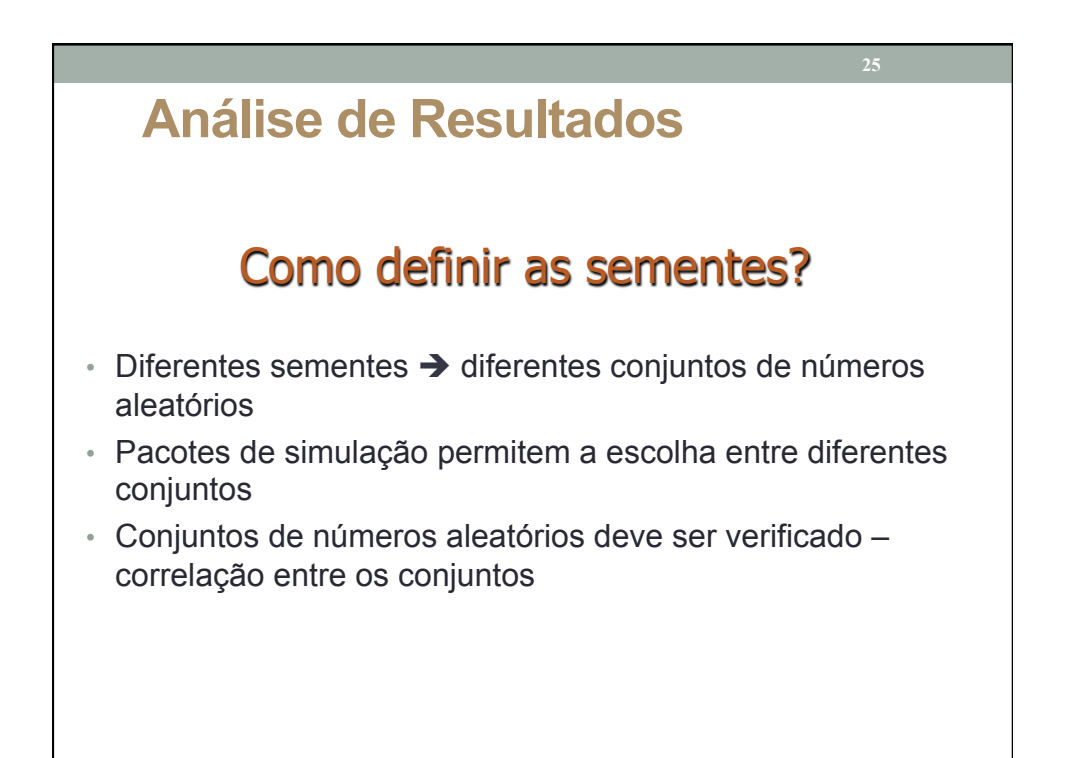

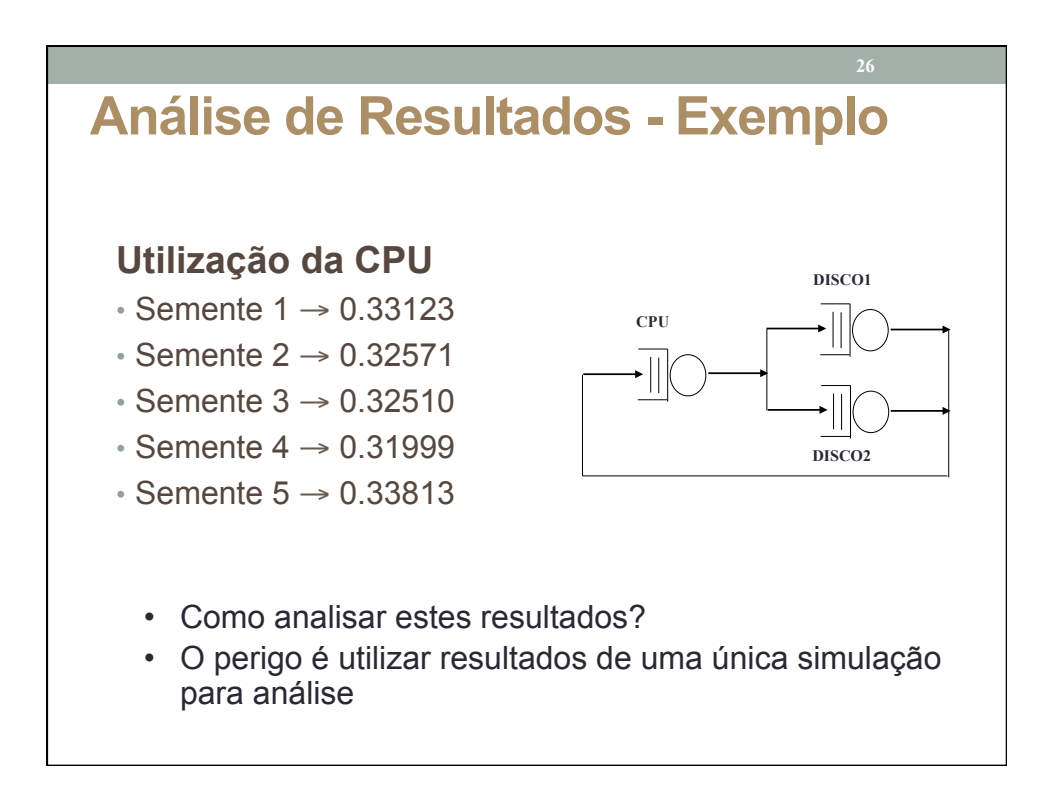

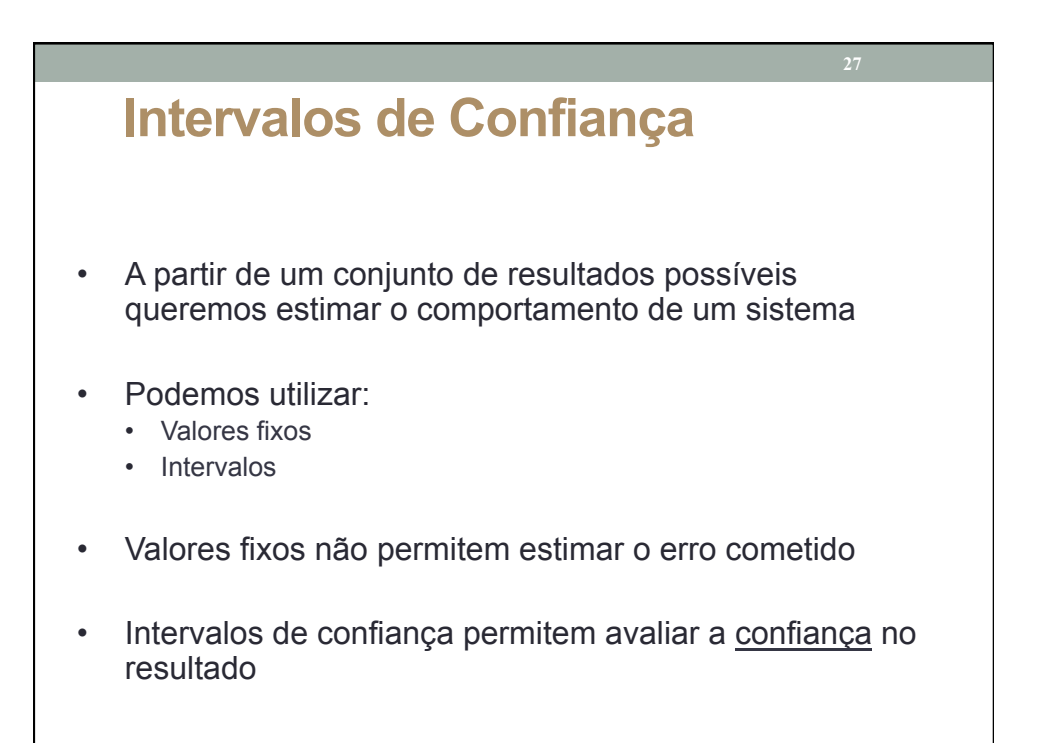

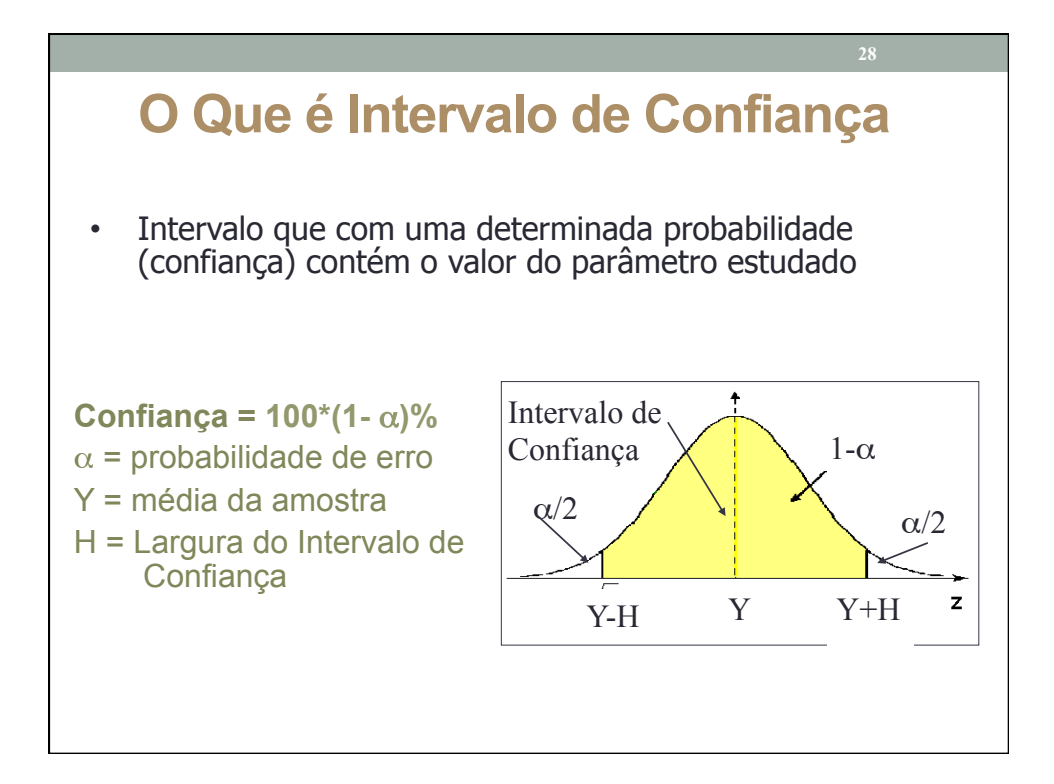

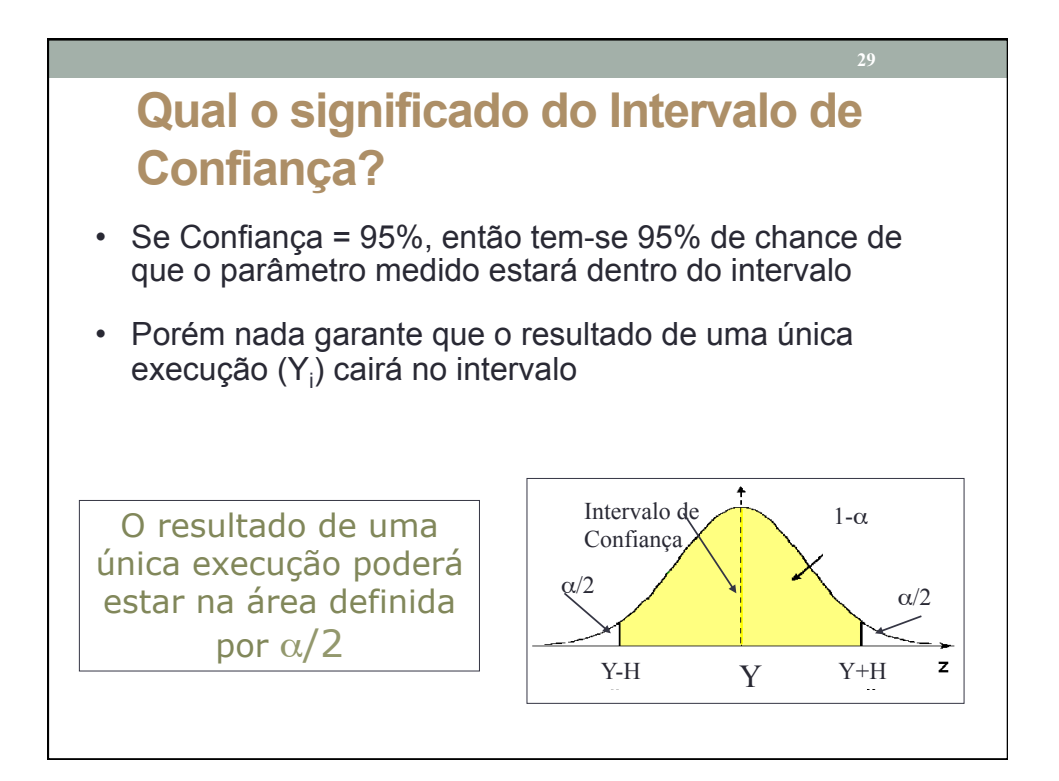

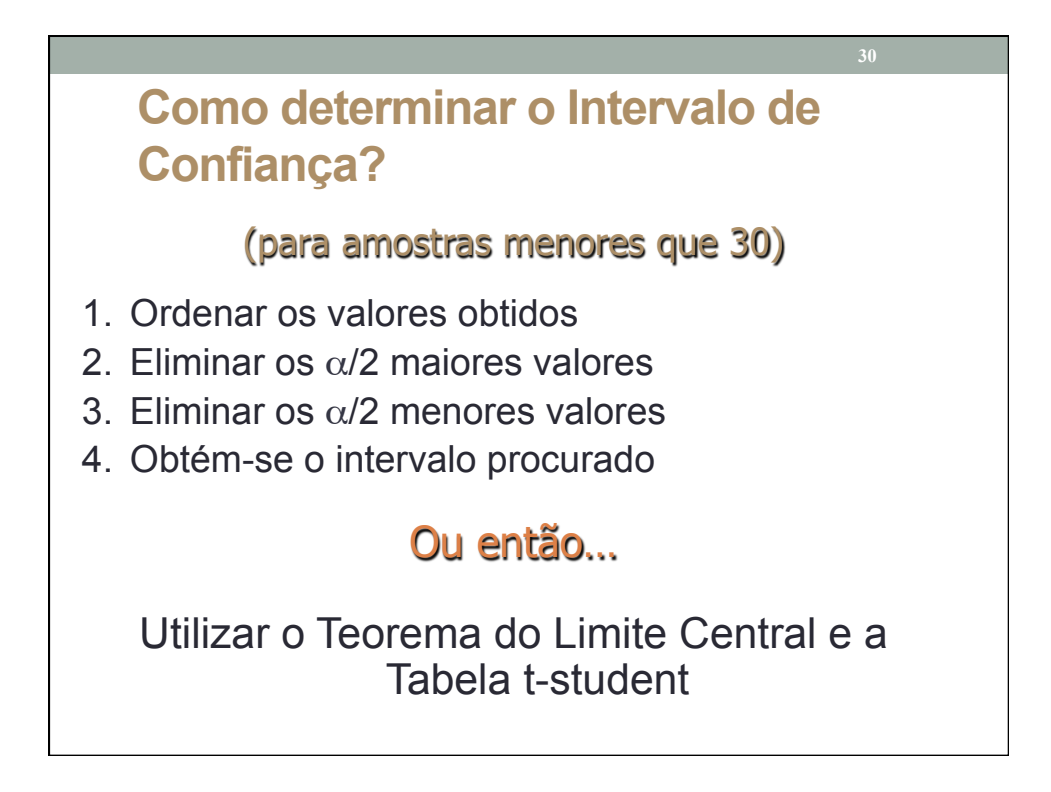

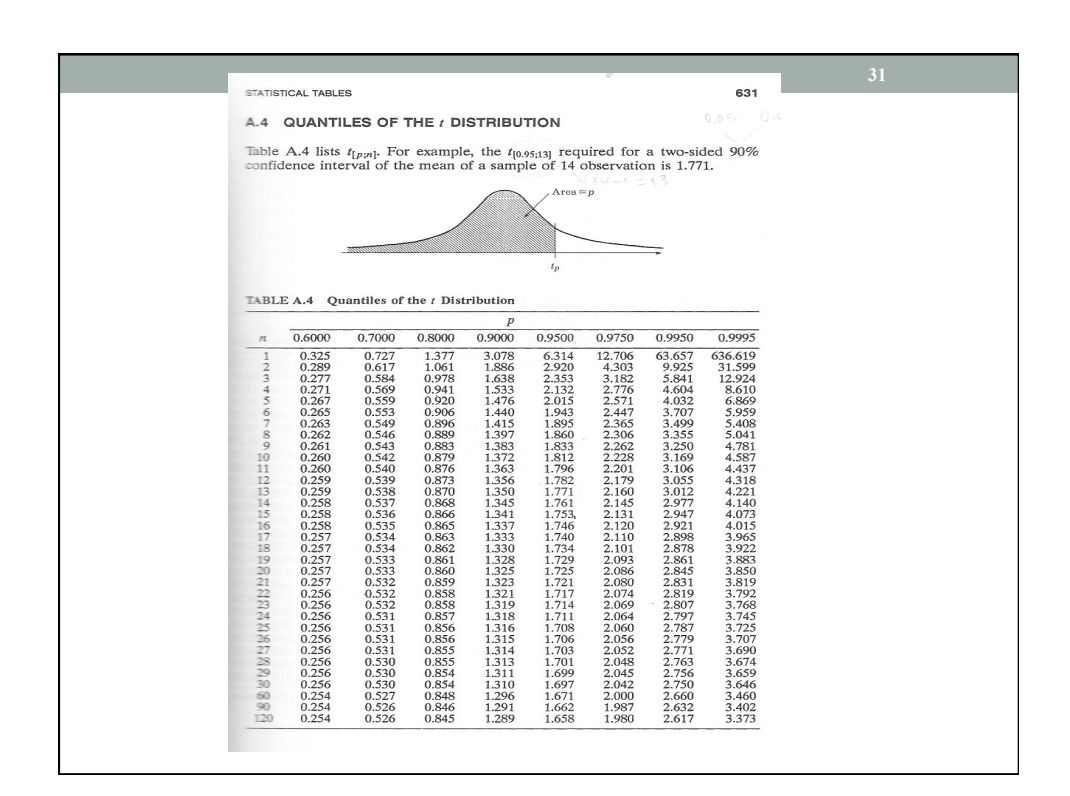

#### **Como determinar o Intervalo de Confiança?**

Média Amostral  $\rightarrow$  Y<sub>i</sub> = Média das observações de uma execução

Estimativa Global  $→ Y =$  Média das médias amostrais

Variância Amostral →  $s^2 = \sum_{i=1}^{n} (y_i - y)^2 / (N -$ Desvio Padrão (DP)  $\rightarrow$   $\sqrt{s^2}$ *N i*  $s^2 = \sum (y_i - y)^2 / (N$ 1  $2^2 = \sum (y_i - y)^2 / (N - 1)$ 

t<sub>1-α/2,N-1</sub> → distribuição Student com N-1 graus de liberdade e nível de confiança igual a 1-  $\alpha$ 

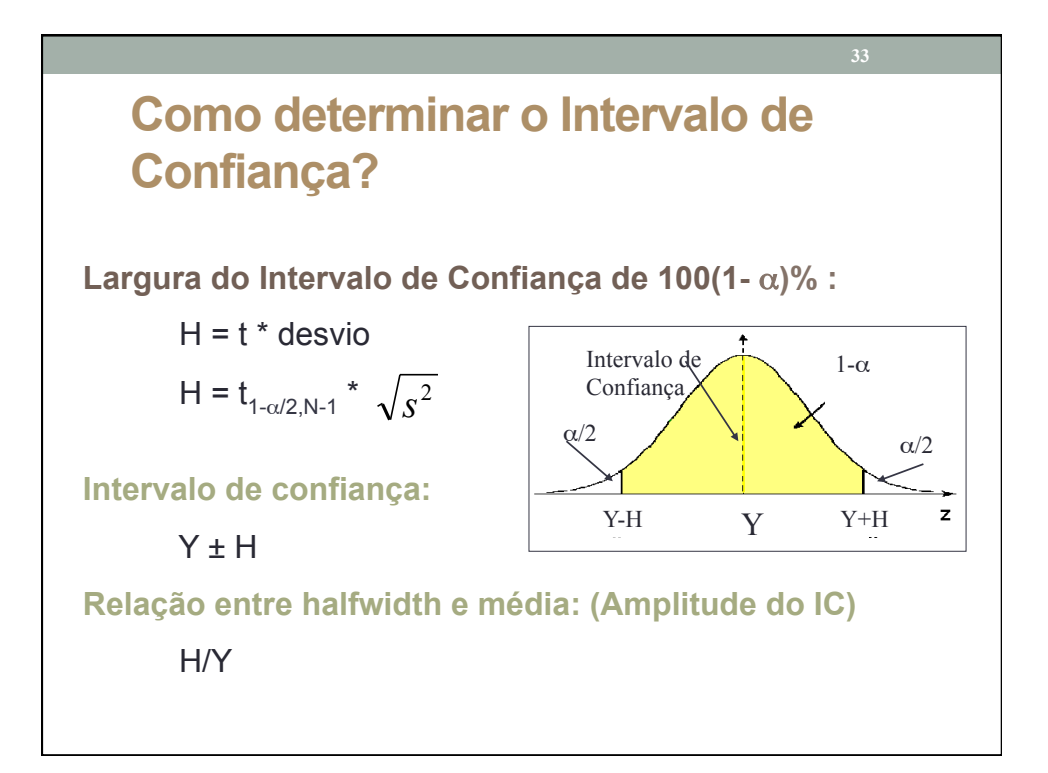

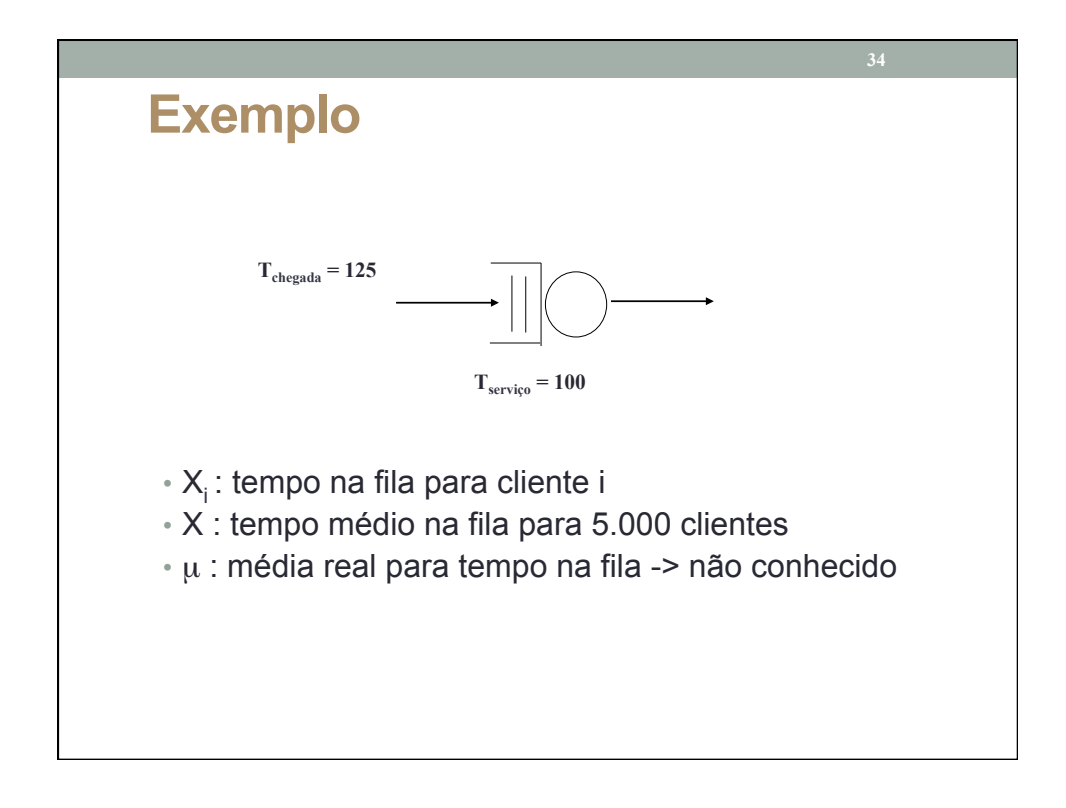

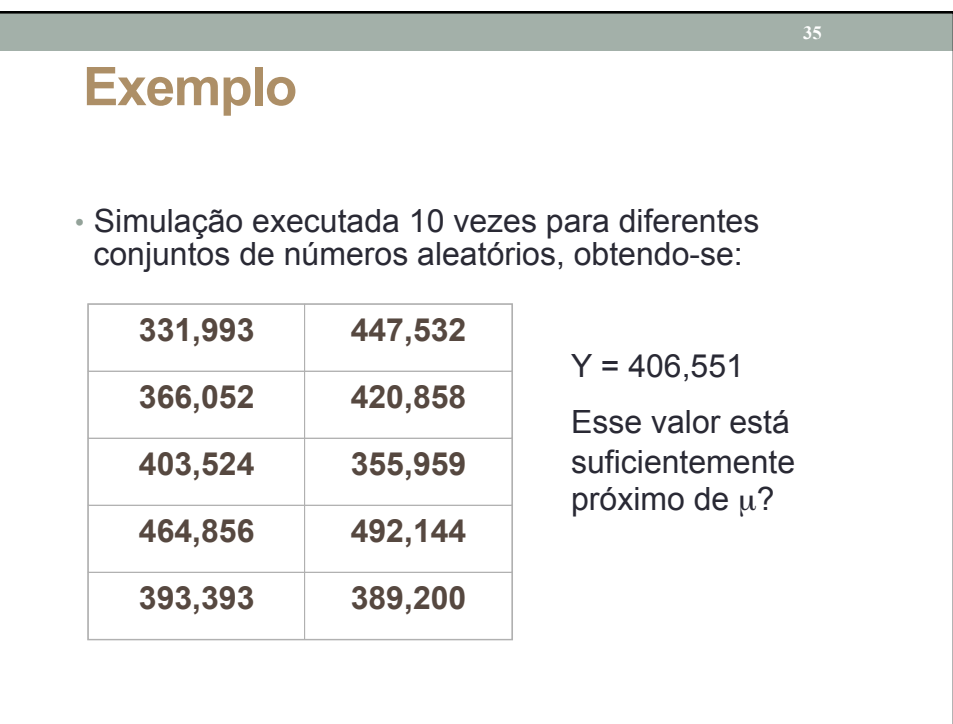

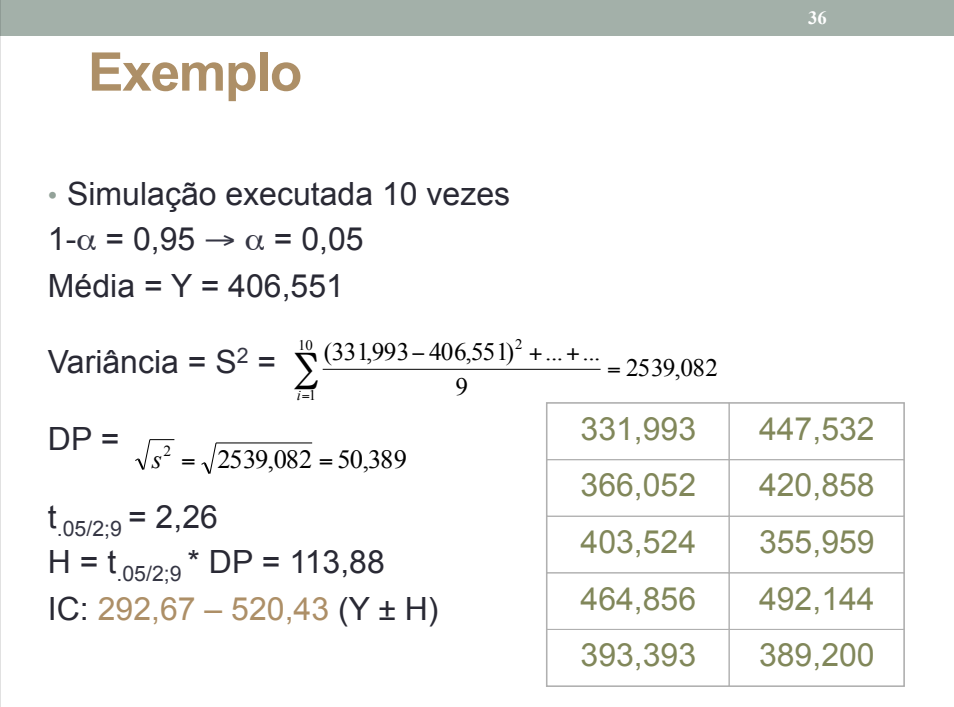

#### **Exemplo**

 $H = 113.88$ IC: 292,67 – 520,43

Se a simulação for repetida várias vezes e em cada vez for determinado o intervalo de confiança, 95% destes intervalos irão conter a média verdadeira

**Tem-se 95% de certeza que a média verdadeira está entre 292,67 – 520,43**

Valores individuais podem estar fora do intervalo de confiança

#### **Exemplo**

Média = Y = 406,554  $H = 113,88$ IC:  $292,67 - 520,43$ Amplitude do intervalo de confiança = 226,76 ⇒ 55,7% do valor médio Não é um valor muito grande?

Como diminuir?

Aumentando o número de replicações!

#### **Procedimento para análise de resultados**

- 1. Escolher as variáveis de resposta adequadas e suficientes para atingir o objetivo
- 2. Escolher os fatores e níveis adequadamente
- 3. Realizar o experimento quantas vezes forem necessárias
- 4. Pensar na melhor forma de apresentar os dados
- 5. Fazer o tratamento estatístico adequado para os resultados
- 6. Observar os resultados e correlacioná-los com o que se conhece do sistema sendo avaliado

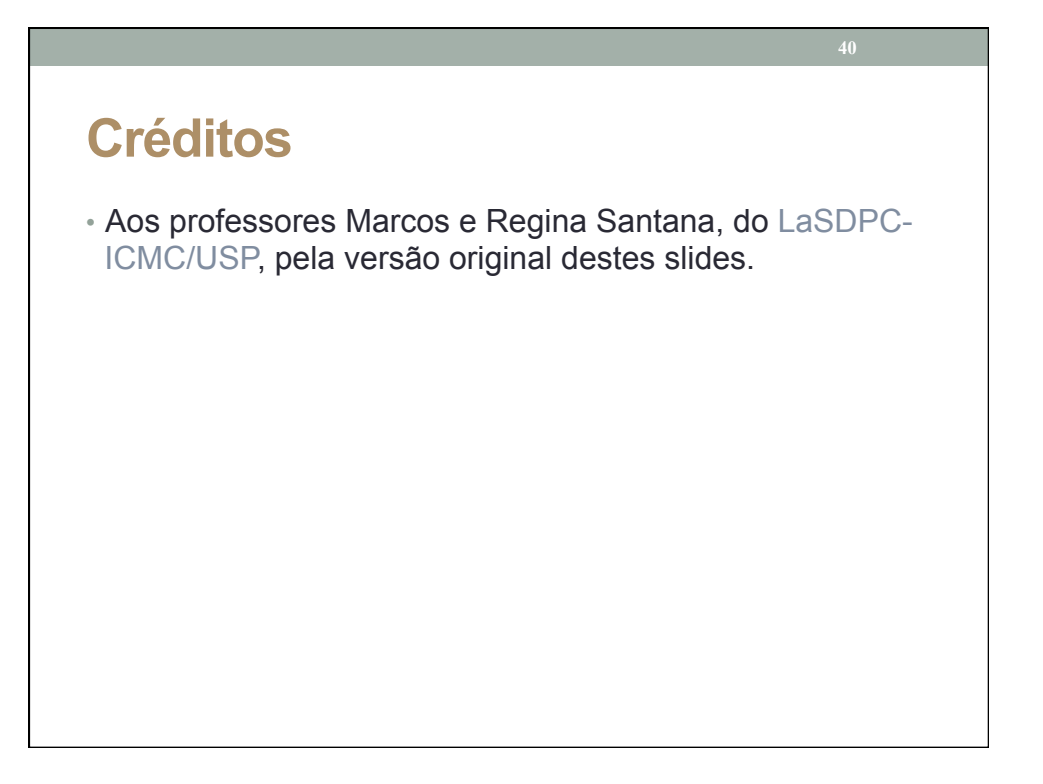